## Lists II

## Why use lists?

- Lists exist so programmers can store multiple related variables together, using a single name.
- Instead of having ten variables named num1, num2, num3...etc, have a list variable indexed by numbers:

– numbers[0], numbers[1], numbers[2], ...etc

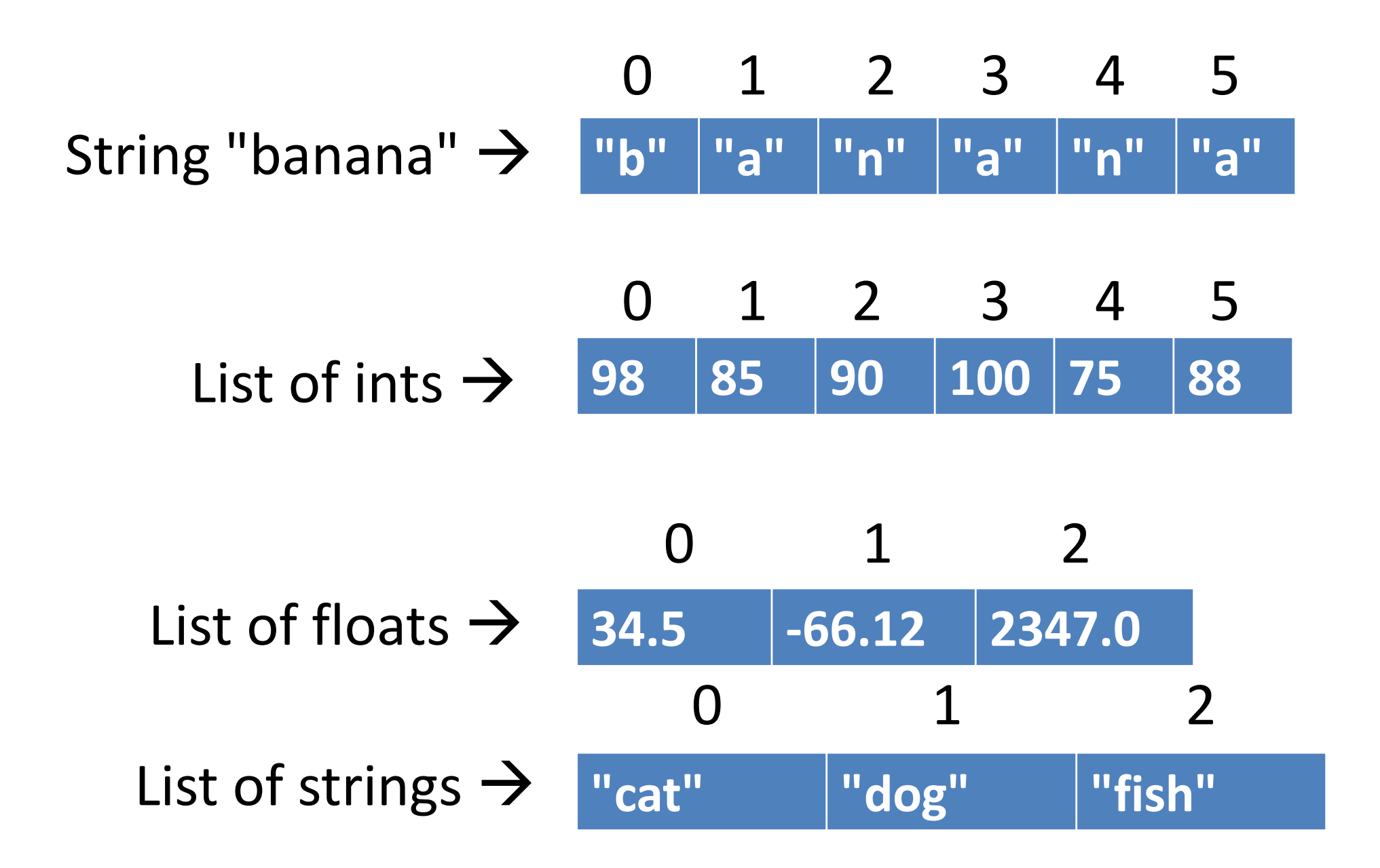

 $1stA = [5, 10, 15, 20]$  # make a list print(lstA[0]) # prints 5 print(lstA[-1]) # prints 20 print(lstA[1:3]) # prints [10,15]

lstB.append(60) # lstB is [40, 60]

 $lstB = []$  # make empty list  $lstB.append(40)$  #  $lstB$  is now  $[40]$ 

 $lstB[0] = 50$  # lstB is  $[50, 60]$ 

 $lstB[1] += 5$  # lstB is [50, 65]

#### Loops over lists

- Just like loops over strings!
- **for pos in range(0, len(str\_var)): do something**

**for pos in range(0, len(list\_var)): do something**

#### The most basic list loop

- **lst = ...a list of strings...**
- **for pos in range(0, len(lst)): print(lst[pos])**

**lst = ...a list of ints...**

**for pos in range(0, len(lst)): if lst[pos] > 10: print(lst[pos])**

**Print all ints in the list that are greater than 10.**

- **lst = ...a list of strings...**
- **for pos in range(0, len(lst)): if lst[pos].startswith("a"): print(lst[pos])**

**Print all strings in the list that start with a lowercase "a".**

**lst = ...a list of strings...**

**for pos in range(0, len(lst)): if lst[pos][0].islower(): print(lst[pos])**

**Print all strings in the list that start with a lowercase letter.** 

- **lst = ...a list of ints...**
- **for pos in range(0, len(lst)): if lst[pos] == pos: print(lst[pos])**

**Print all ints in the list whose value is the same as their index.**

- **lst = ...a list of ints...**
- **for pos in range(0, len(lst)): lst[pos] \*= 2**

**Doubles all items in the list.**

# **find()** doesn't exist for lists

- **list\_var.index(item)**
- Searches left to right, returns position where found, but crashes if not found.
- Let's build an algorithm that replicates **find()**, but works for lists (returns -1 if not found).
- Assume we don't have access to the **index** function.

### Class work

- Write a function to find the largest integer in a list and print it out.
- Write a function that takes a list of numbers and prints out sums of adjacent pairs of numbers in the list (don't use the sliding window; use indices).
- Write a function that takes a list of strings and prints out all the strings that start and end with the same letter.
- Write a function that takes a list of strings and *RETURNS* a list of all the strings that have more a's than b's.
- Write a function that takes a list and shifts all the elements in the list one spot to the left, without using slices! (the left-most element disappears)
	- So  $[1, 2, 3, 4, 5]$  turns into  $[2, 3, 4, 5, 5]$
- Can you make a function that shifts to the right?